# **pixbet limita**

- 1. pixbet limita
- 2. pixbet limita :aposta ganha esta fora do ar
- 3. pixbet limita :onabet download

## **pixbet limita**

Resumo:

**pixbet limita : Descubra o potencial de vitória em mka.arq.br! Registre-se hoje e reivindique um bônus especial para acelerar sua sorte!** 

contente:

Saiba como fazer uma aposta personalizada na Pixbet e aumente suas chances de vitória A Pixbet é uma das casas de apostas mais populares do Brasil, e agora ficou ainda mais fácil ganhar dinheiro com ela. A nova ferramenta de aposta personalizada permite que você crie suas próprias apostas, combinando diferentes mercados e eventos. Isso significa que você pode criar apostas que sejam perfeitamente adaptadas às suas previsões, aumentando suas chances de vitória.

Para criar uma aposta personalizada, basta seguir estes passos:

Faça login na pixbet limita conta Pixbet.

Selecione a categoria de esporte em pixbet limita que deseja apostar.

### **pixbet limita**

A Pixbet promete aos usuários com processamento em até 10 minutos. Esse é um dos princípios ativos da plataforma, Você também encontrará na Pixbet saque mínimo de despesas R\$10 ou seja uma grande vantagem sobre comparação como operadores fora do mercado

- Você pode apor em um jogo de futebol e foras esportes no tempo real.
- A Pixbet oferece apóstaslive, permitido que você acompanha como apostas em tempo real.
- O site da Pixbet é fácil de usar e intuición, rasgando mais difícil para você entrar como lembranças opções dos apóstolos.
- A Pixbet também oferece um largaevents, incluindo jogos de futebol basquete e esportes.

#### **pixbet limita**

A Pixbet é uma plataforma de apostas defensivas que oferece muitas opções para as aposta nos usuários. Mas você pode apor em Pixbet? Claro, e isso está na pixbet limita precisa saber

**Linha Valor Mínimo de Aposto**

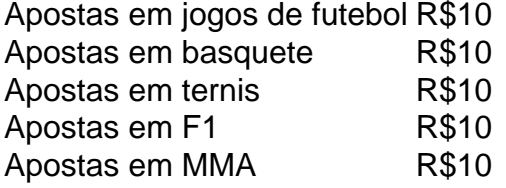

#### **Apostas na Pixbet**

A Pixbet oferece vairios tipos de apostas para os usuários, incluindo:

• Apostas single: você aposta em um único evento.

- Apostas multies: você aposta em vão eventos simulaneamente.
- Apostas em Dinheiro: Você aposta num momento e pode ganhar dinheiro.
- Apostas virtuais: você aposto em um evento virtuale.

#### **Conheça os tipos de apostas que a Pixbet oferece.**

- Apostas single: você aposta em um único evento.
- Apostas multies: você aposta em vão eventos simulaneamente.
- Apostas em Dinheiro: Você aposta num momento e pode ganhar dinheiro.
- Apostas virtuais: você aposto em um evento virtuale.

#### **Saques na Pixbet**

A Pixbet oferece saques com processo em até 10 minutos. Esse é um dos princípios ativos da plataforma, Você também encontrará na pizzet sai mínimo de contas R\$10 ou seja grande vantagem sobre comparação como outros operadores

Tipo de saque

R\$10

A Pixbet é uma plataforma de apostas porsportivas que oferece muitas opções para os usuários. Mas você pode apostar em Pixbet? Claro, e está bem perto do seu destino!

### **pixbet limita**

Pixbet é uma plataforma de apostas defensivas que oferece muitas operações para os usuários. A plataforma ofere um valor mínimo da aposta R\$10, ou seja a grande vantagem na comparação com outros operadores Além disuso

### **pixbet limita :aposta ganha esta fora do ar**

1. Bônus de Boas-vindas: Quando se cadastra em um novo site de apostas, como o Pixbet, é comum receber um bônus de boas-vindas. Este bônus geralmente é uma porcentagem do primeiro depósito que você faz no site. Para obter este bônus, você pode usar o código de bônus adequado durante o processo de depósito.

2. Bônus de Recarga: Outro tipo de bônus que você pode encontrar no Pixbet é o bônus de recarga. Este bônus é concedido aos jogadores que fazem depósitos regulares no site. Geralmente, é uma porcentagem do depósito que você faz, mas alguns sites podem oferecer um bônus fixo em vez disso.

3. Bônus de Fidelidade: Alguns sites de apostas oferecem um programa de fidelidade que recompensa os jogadores por pixbet limita atividade contínua no site. Quanto mais você aposta, mais pontos você ganha, e quantos mais pontos você tiver, maior será o bônus que você receberá.

4. Bônus de Parceria: Se você se referir amigos ao Pixbet, você pode ganhar bônus adicionais. A maioria dos sites de apostas oferece um bônus de parceria, que geralmente é uma porcentagem do depósito inicial de seu amigo.

5. Bônus de Promoção: Além dos bônus mencionados acima, alguns sites de apostas, como o Pixbet, oferecem promoções especiais que podem dar aos jogadores a oportunidade de ganhar bônus adicionais. Essas promoções podem incluir desafios de apostas, sorteios e outras atividades divertidas.

Como funciona o bônus da Playpix?

O bônus de boas-vindas vem com requisitos e apostas razoáveis, muito semelhante ao

encontramos em pixbet limita outros sitesde probabilidade. Você deve arriscar o valor do depósito 1 vez ouo montante no prêmio

7 vezes Em jogada as simplesou múltiplas sem ddns iguais a Ou superiores A

### **pixbet limita :onabet download**

### **Xi Jinping propone nuevo plan para relaciones e OCS durante visita a Kazajistán**

Fuente:

Xinhua

02.07.2024 14h48

El presidente chino, Xi Jinping, dijo en un artículo firmado publicado en los medios de comunicación de Kazajistán este martes que espera reunirse con el presidente de Kazajistán, Kassym-Jomart Tokayev, para planificar el camino a seguir para una cooperación más estrecha entre China y Kazajistán y trazar un nuevo plan para el crecimiento de las relaciones bilaterales y de la Organización de Cooperación de Shanghai (OCS).

"La visita me ofrece una oportunidad de experimentar en primera persona el nuevo progreso y los nuevos cambios que se han realizado en Kazajistán", dijo Xi.

El artículo firmado, con el título "Manteniéndonos fieles a nuestro compromiso compartido y abriendo un nuevo capítulo en las relaciones China-Kazajistán", se publicó en el periódico Kazakhstanskaya Pravda y en la Agencia Internacional de Noticias Kazinform, antes de su visita de Estado a Kazajistán.

### **0 comentarios**

Author: mka.arq.br Subject: pixbet limita Keywords: pixbet limita Update: 2024/7/25 22:41:01